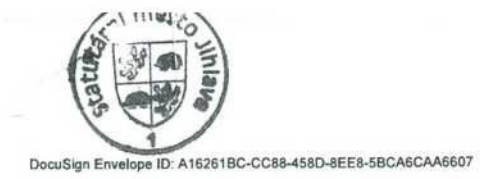

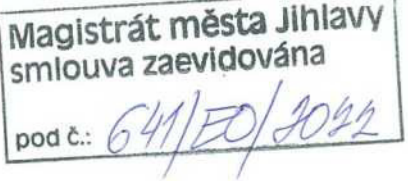

Sheet1

#### 1441434016 Evidenční číslo Klienta: Registrační formulář Klienta v platebním systému GoPay - verze 0620\_INDIVIDUAL

# **CZK** měna

# 1. Smluvní strany

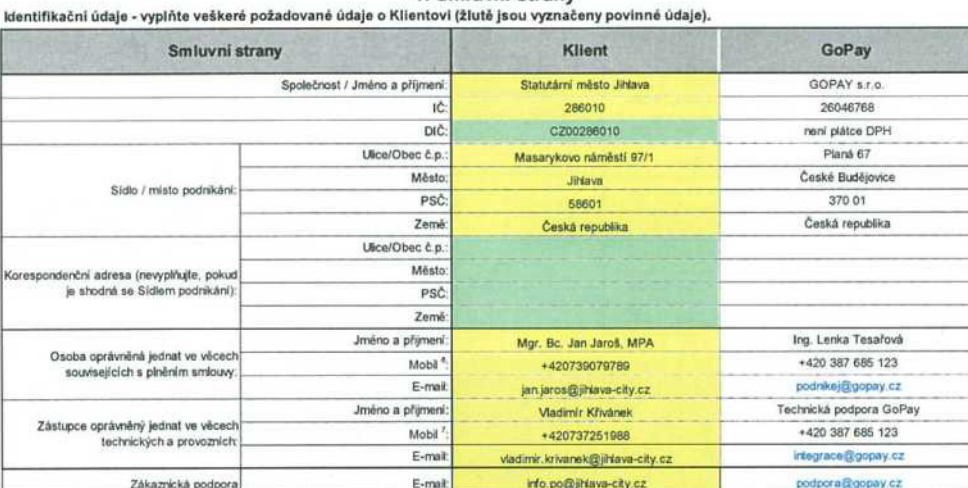

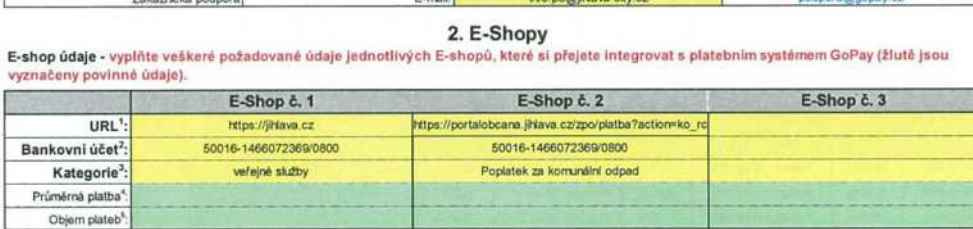

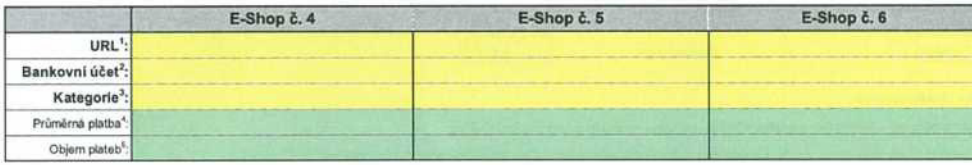

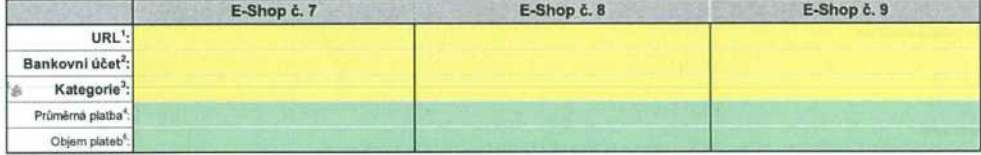

#### POZNÁMKY:

1 Internetová adresa E-Shopu. Například: www.gopay.cz

2. Číslo bankovního účtu, na který budou vypláceny realizované platby. Pokud integrujete vio E-shopů, můžete zvolit pro každý E-shop jiný bankovní účet. Frekvenci vyúčtování<br>Ize měnit v nastavení klientského účtu (standard

3 Kategorie obchodní aktivity E-Shopu. Například. inzerce

4 Průměrná výše realizované platby na E-shopu

5 Průměrný očekávaný měsíční objem realizovaných plateb na E-shopu.

6 Na definované teleforní číslo jsou zasilány přihlašovací údaje do klientského účtu (údaje jsou zasílány po spínění podmínek).

7 Na definované teleforní číslo jsou zasílány provozní údaje k aktivací platební brány (údaje jsou zasílány po splnění podmínek).

Provozovatel Platebního systému GoPay, společnost GOPAY s.r.o., je institucí alektronických peníiz podle zákona č. 284/2009 Sb. o platebním styku.

#### Sheet1

### 3. Vyúčtování

Smluvní strany se dohodly na níže uvedeném individuálním cenovém ujednání v souvislosti s používání Platební brány GoPay. Poplatková nabídka - celkový poplatek z realizovaného objemu plateb v rámci vyúčtování je stanoven jako suma poplatků za jednotlivé platební metody. Výše jednotlivých poplatkú je závislá na druhu platební metody, realizovaném objemu plateb prostřednictvím takové platební metody a počtu transakcí.

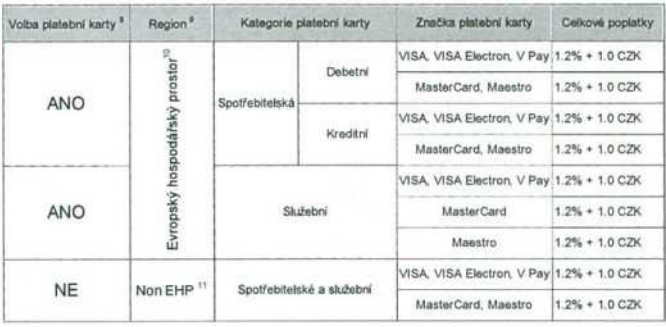

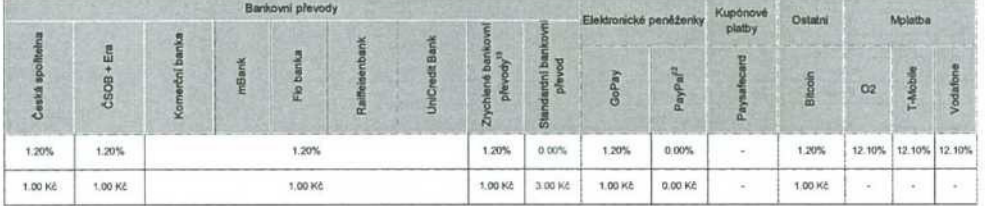

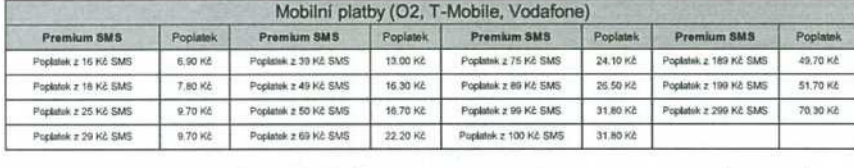

Správa aktivované platební brány

#### NE Je aplikován poplatek 10,-Kč za vyúčtováni a bankovní převod

Sazebník poplatků - další poplatky mohou být stanoveny též v Sazebníku poplatků, který je dostupný na webových stránkách GoPay.

0.00 Kč

Zúčtovací období - zúčtovací období zahrnuje veškeré provedené platby od předcházejícího zúčtovacího období do konce aktuálního zúčtovacího období.

Minimäini pineni

#### POZNÁMKY:

8 Kategorie platebních karel, které chcete na svém E-shopu akceptovat.

9 Země, ve které byla platební karta vydána.

16. 10 Země Evropského hospodářského prostoru.

11 Země mimo Evropský hospodářský prostor

12 Výše poplatkú je výhradně záležitosti společnosti PayPal.<br>13 Jde o bankovní převody, které jsou iniciovány prostřednictvím PSD2 platební služby. Podporovány jsou např. pro Air Bank, nebo Moneta Money Bank. Kompletní sez

#### 4. Indivuální nastavení odloženého vyúčtování

- 1. Počinaje dnem podpisu tohoto formuláře nebude Klientovi účtován poplatek z každé transakce na demí bázi, ale zpětně cekové na konci každého měsíce, a to na<br>Základě vystaveného daňového dokladu.<br>2. Daňový doklad musí obs
- 3. Splatnost daňových dokladů je stanovena na 14 dní ode dne doručení daňového dokladu Objednateli. Cena za služby se považuje za zaplacenou dnem, kdy je připsána<br>ve prospěch účtu Poskytovatele.
- Objednatel je oprávněn vrátit Poskytovateli ve lhůtě splatnosti daňový doklad obsahující chybné údaje a nebo neobsahující náležitosti dle výše uvedeného zákona. Ve<br>vráceném daňovém dokladu je povínen uvěst důvody vrácení.  $\ddot{4}$

Provozovatel Platebního systému GoPay, společnost GOPAV s.r.o., je institucí elektronických peněz podle zákona č. 254/2009 Sb. o platebním styku.

0.00 Kč

DocuSign Envelope ID: A16261BC-CC88-458D-8EE8-5BCA6CAA6607

 $\frac{\xi_{\rm{in}}}{\xi_{\rm{in}}}$ 

i g

#### Sheet1

## 5. Ustanovení

Nedilnou součástí tohoto registračnímu formuláře jsou Smluvní podmínky a další pravidla či podmínky, kterými se řídí vztah mezi Smluvními stranami, a jsou<br>dostupné na webových stránkách GoPay (http://help.gopay.com/cs/s/g7

Klient žádá o uvádění a účtování bankovní provize ve smluvní dokumentaci a ve výpisu plateb v jednotné výší, a to v souladu s nařízením Evropského parlamentu a rady<br>(EU) 2015/751 o mezibankovních popiatcích za karetní plat

Vypini obchodní specialista GoPay.

Tento registračni formulář nahrazuje předchozí registrační formulář (zvolte A-ano v případě souhlasu):  $\Box$ V případě, že tento registrační formulář nahrazuje předchozi registrační formulář, uvedte datum podpisu předchozího registračního formuláře ve formátu DDMMRRRR 3/5/2022 | 09:12 CEST Plané dne: 1 3. 05. 2022 Jihlave V. dne  $\vee$ město BIRT na základě plné moci Ā GOPAY s.r.o. Klient ് Provazovatel Platebního systému GoPay, společnost GCPAY 6.r.e., je institucí elektronických peněz podle zákona č, 264/2009 Sb. 2